## 4.見積締切通知書 の受理

見積書提出締切時に発行される見積締切通知書の確認手順を説明します。

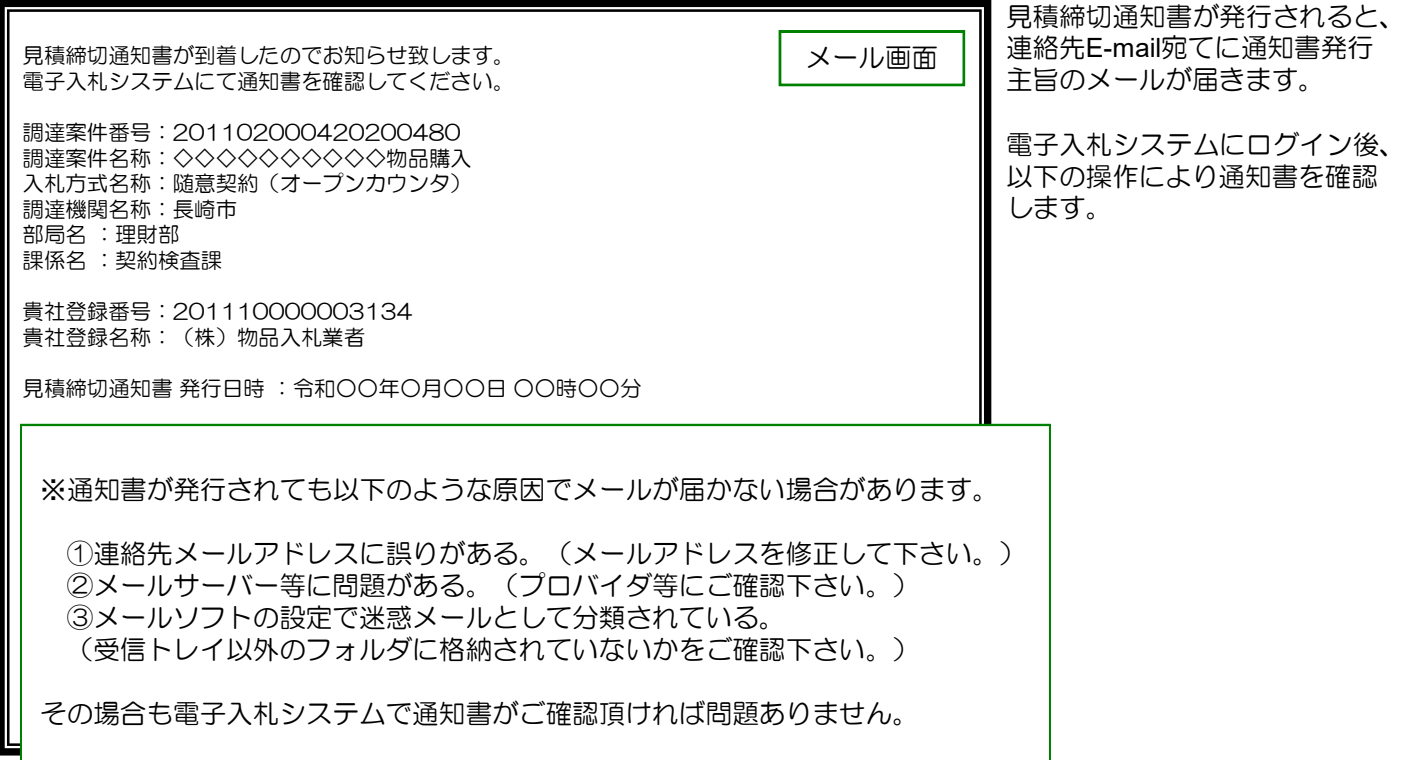

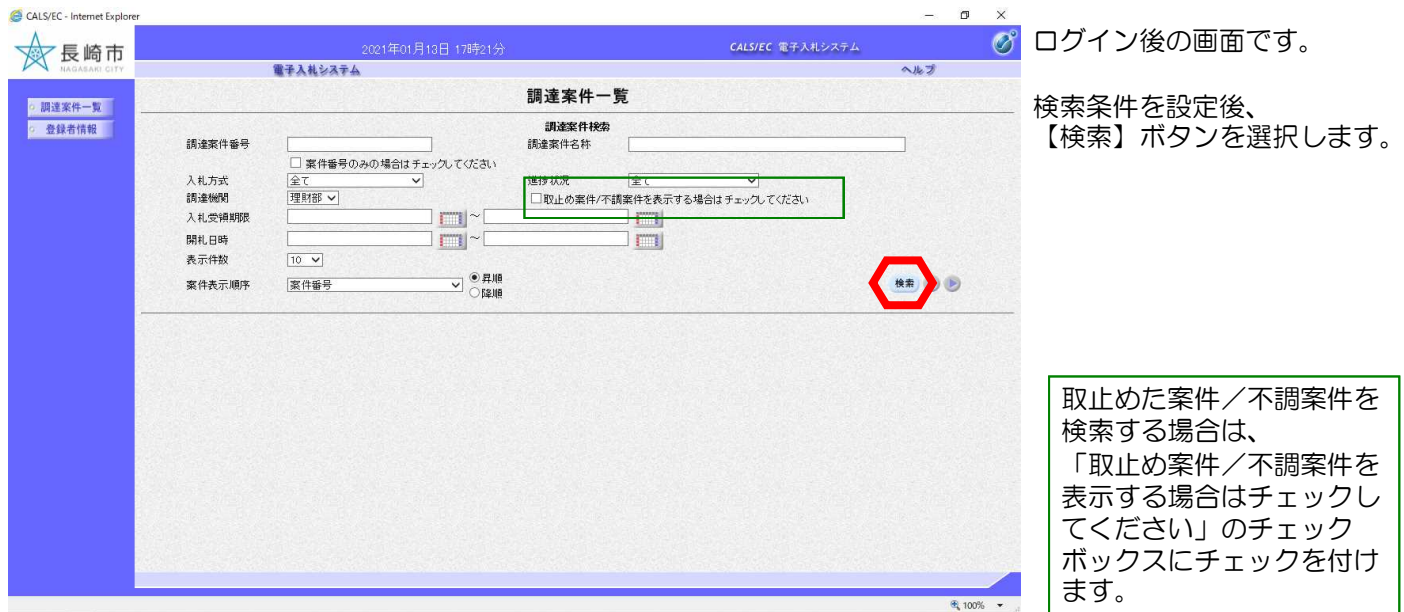

## 4. 見積締切通知書の受理

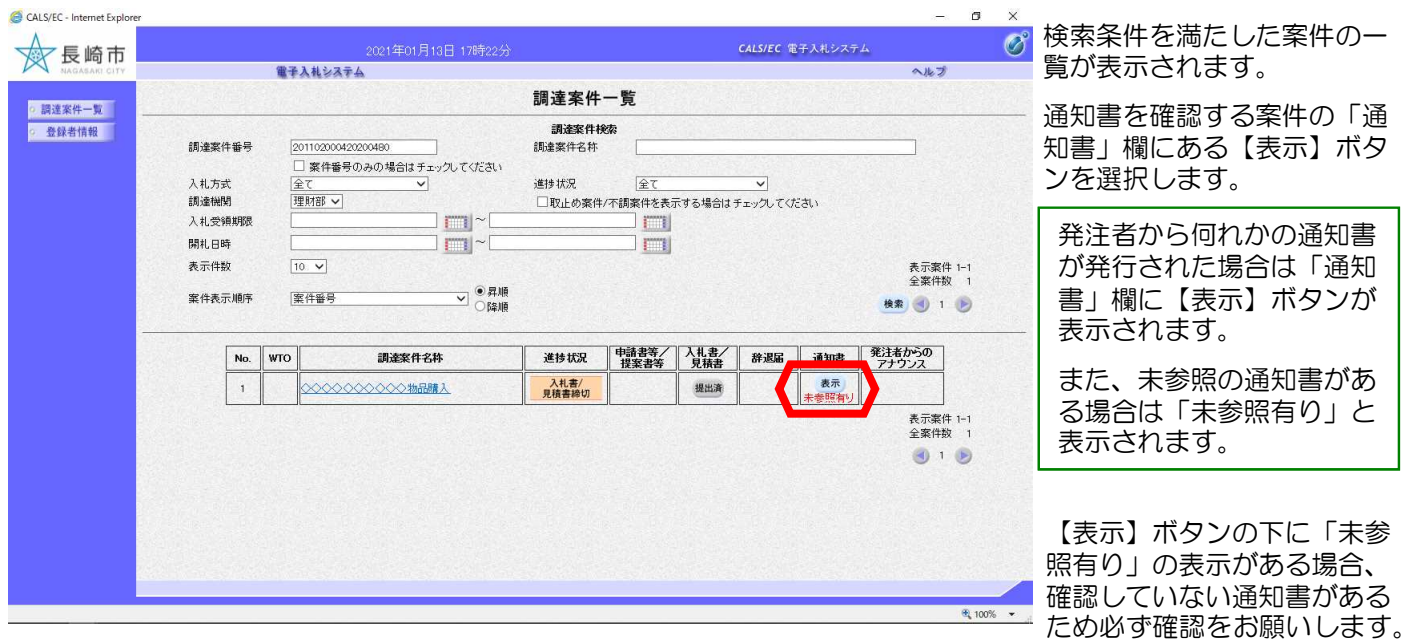

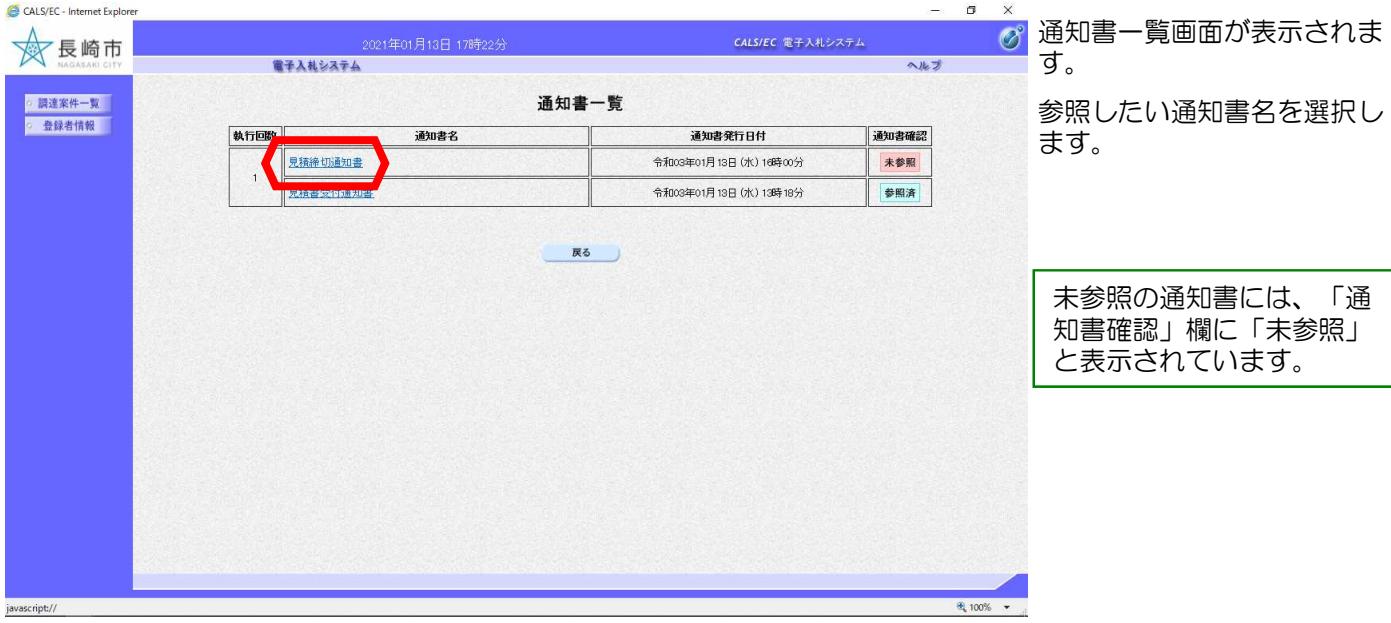

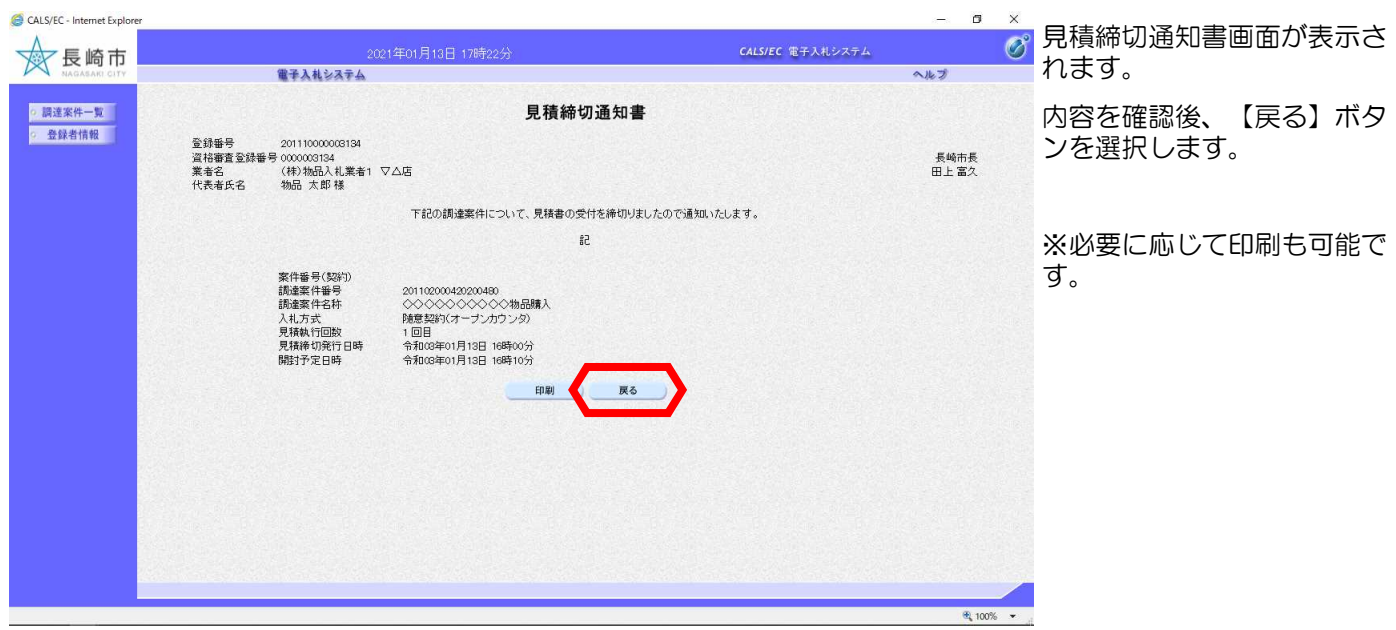

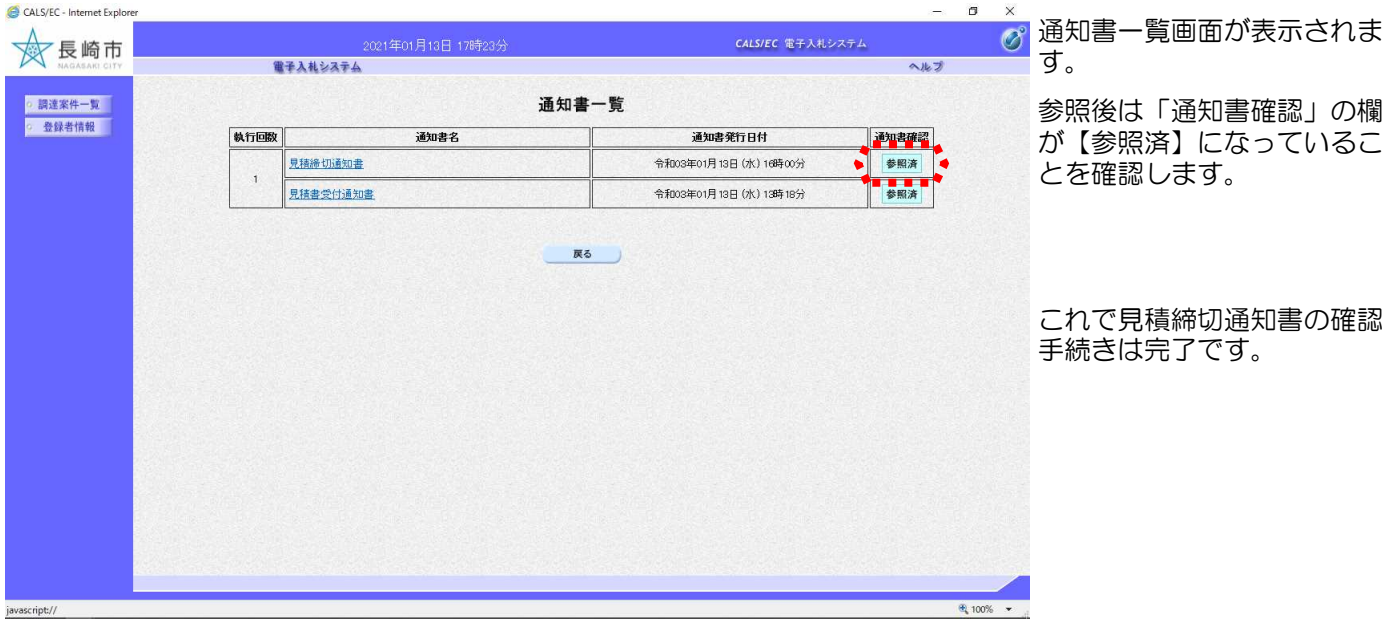